## **MAKING A GRAPHICAL TRACK FOR A POINSETTIA CROP**

*John Erwin University of Minnesota* 

To make a graphical track, all you need to know is your crop time (from pinch to flower), cutting and pot height, growth percentages at spe-:ificpoints during crop development {taken from growth curve, Figure 1) and final desired crop height.

To make a graphical track for a poinsettia crop, start with the growth curve in Figure 1. This is a typical growth curve for a poinsettia crop -- it's called **<sup>3</sup>**sigmoid curve. Along the points on this curve you can see stages ofgrowth for a typical poinsettia. You initially see a lag phase, or a period when the plant is getting established in the pot. Zero to about 15% of the elongation occurs during this phase. Then the rapid elongation phase, when the plant is putting on most of its height  $(15 \text{ to } 85\% \text{ of growth on our graph}).$ The plateau phase represents that

period in planigrowthwhen the flower budsare developing and the rate of height increase is

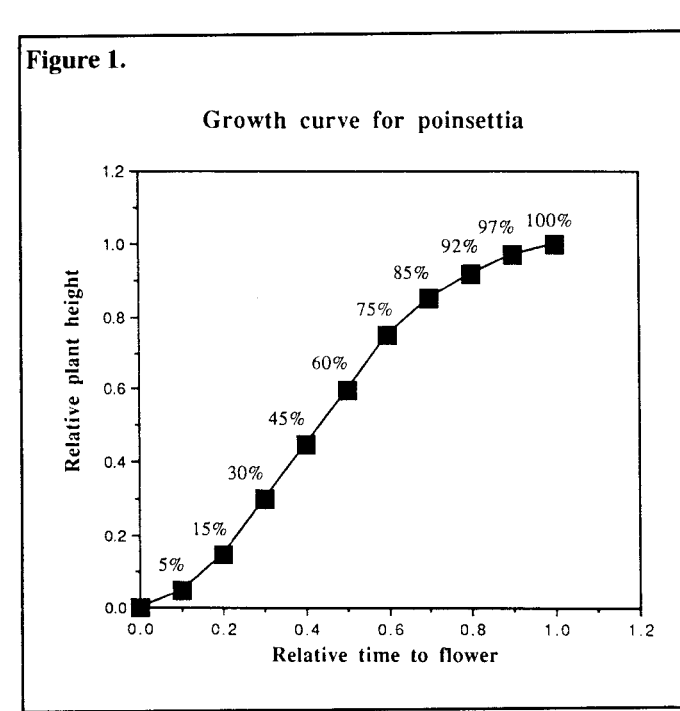

slowing down (in our graph from 85 to 97%). **And** finally flowering,where the plant **is** in flower

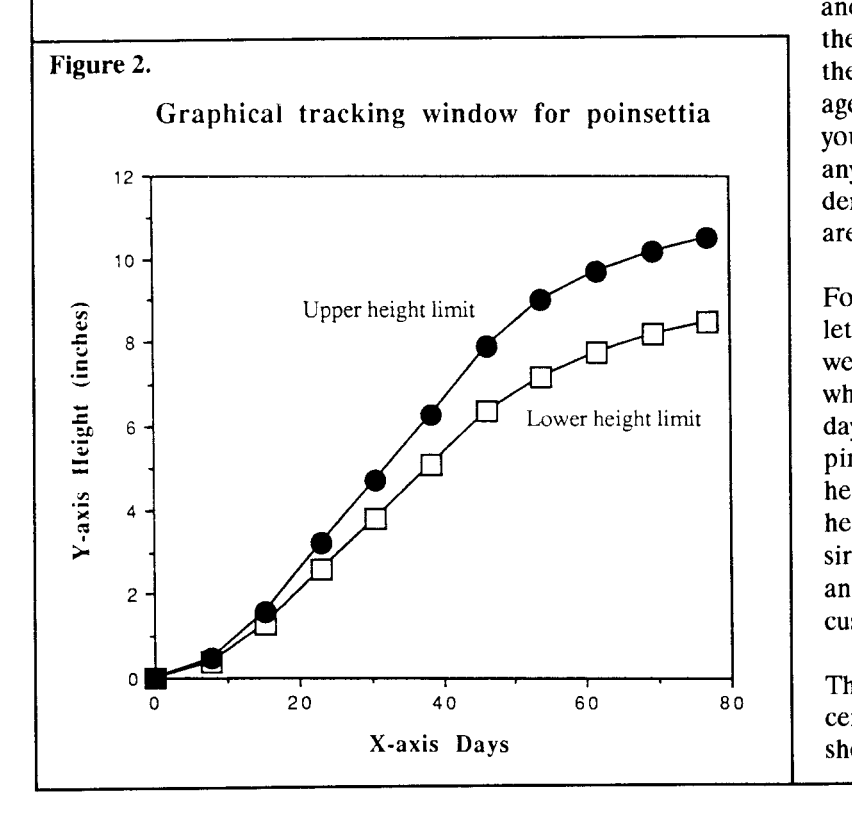

and ready for sale (100% of the desired height). From the curve and the percentages shown you can make your own growth curve for any poinsettia crop and understand where your plants are in their growth phases.

For the purpose of example, let's use the poinsettia crop we grew at the university, which has an 11-week (77 days) production time from pinch to finish. The pot height is *5.5* inches; cutting height is **4** inches. Final desired height is between 18 and 20 inches, determined by customer specifications.

The growth we're really concerned with **is** the lateral shoot growth after pinching.

**To** make **araphical track, 911 you need to mow is your crop time (from pinch to flower), cutting and pot height, growth percentages at specific points during crop development and final desired crop height.** 

**From the curve and the percentages shown you can make your own growth curve for any poinsettia crop and understand where your plantsare intheir growth phases.** 

**the fixed or con-**

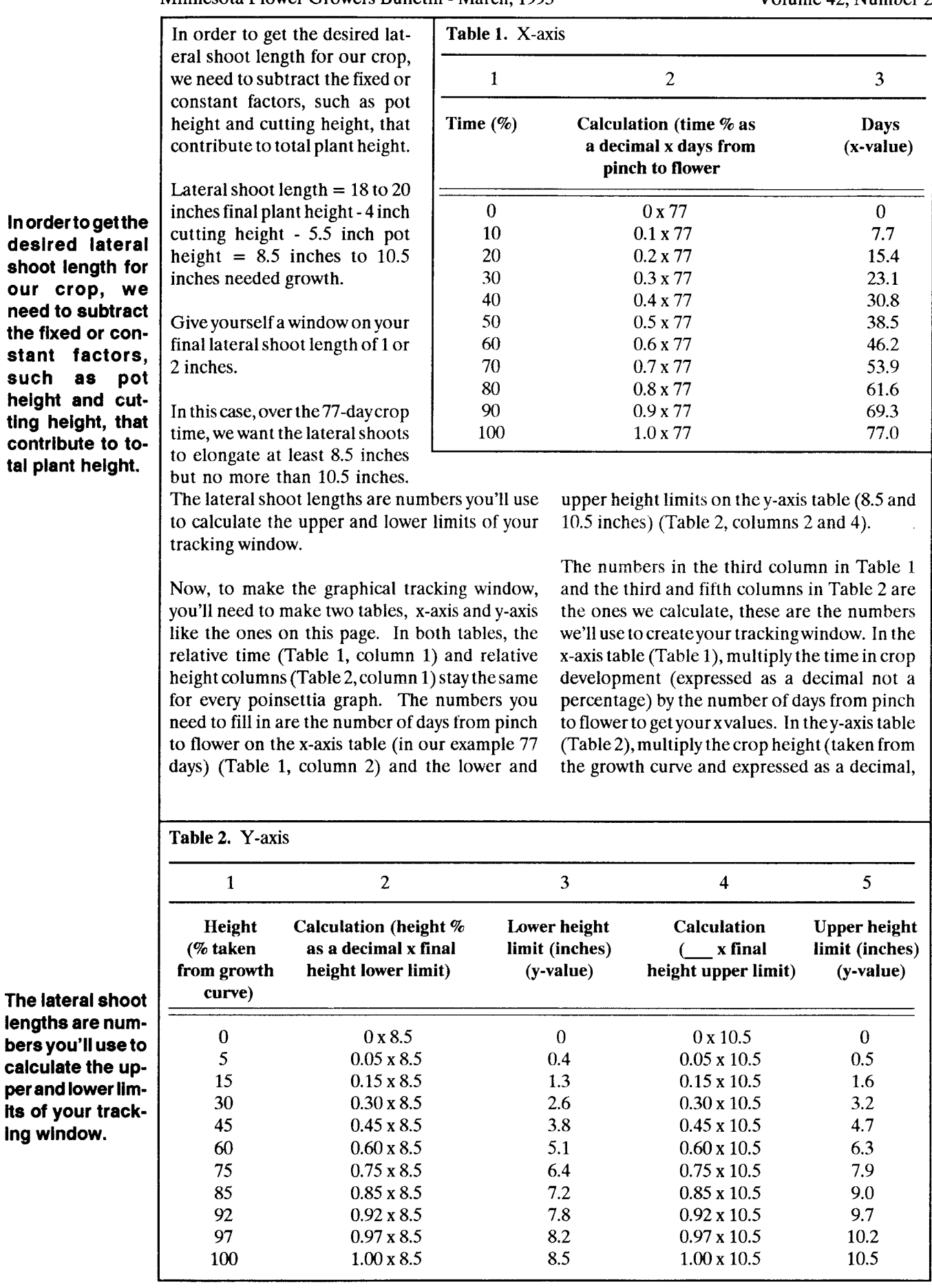

not a percentage) by the lower final height limit to get y values for the lower line of your tracking window. Follow the same procedure with the upper final height limit to get y-values for the upper line of your tracking window.

Use the numbers you've calculated (Table **1,**  column **3;** Table 2, columns **3** and 5) to create a graphical tracking window. Measure sample plants regularly (use different plants over time) and plot average lateral shoot length (y-value) against the day in crop development (x-value). Remember lateral shoot length = total height mother shoot height -pot height. Points should fall within the trackingwindow. If the plants are getting too tall you may need to apply growth regulators, or use -DIF; if the plants are too short, you may need to increase the day temperature relative to the night temperature to increase the elongation of the plants.

The tables and corresponding graphical tracks are easiest to make if you have a spreadsheet computer software program.

**The tables and corresponding graphical tracks are easiest to make if you have a spreadsheet computer software program.** 

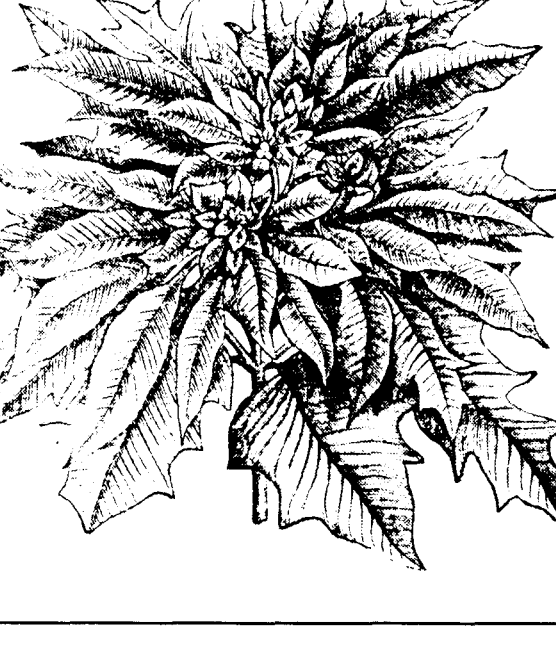